#### Stanford CS224v Course

Conversational Virtual Assistants with Deep Learning

#### Lecture 5

#### SUQL: Structured/Unstructured Query Language

Monica Lam & Shicheng Liu

1

## Summary from Lecture 4

- Many questions require information from hybrid data sources
- Structure OR Text: is inadequate
  - Binary classifier up front (SK-TOD, 2023)
  - Pick afterwards (Stanford Chirpy Cardinal, 2021)
- Different approaches to combine structures and free-text
  - Structures  $\rightarrow$  Text: Linearization (one hop)
  - Text  $\rightarrow$  Structure: Semantic parser (Hard to represent free text in KB)
  - Hybrid: Retrieve from both and combine (one hop each)
- Hybrid questions are multi-hop questions
  - Break-it-Down: the only truly multi-hop solution for text only

#### Quiz: What should we do given prior results?

# **Desired Solution**

- 1. Keep hybrid data sources
  - Don't convert KB  $\rightarrow$  Text, or Text  $\rightarrow$  KB
- 2. Hybrid multi-hop: Compose IR and KB accesses arbitrarily
- 3. Break-it-down decomposes questions into "English-like" SQL operations
  - Has issues with executing "English" operations
  - Can't support DBes

#### Since LLMs understand SQL

• SUQL (Structured & Unstructured Query Language)

- NEW!
- Extends SQL to include free-text operation with structured access
- Create an optimizing compiler to support full SUQL (all compositions)

### Lecture Goals

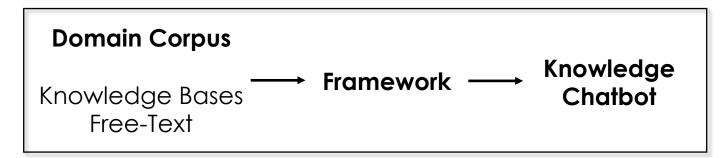

- SUQL Language
- SUQL Semantic Parser
- SUQL Performance

Many practical hints for some of your projects!

# SUQL Free-Text Support

- Add free-text primitives into SQL, implemented with IR & LLM
- Two functions: summary, answer

"I want a family-friendly restaurant in Palo Alto"

SELECT <mark>\*</mark>, summary(reviews) FROM restaurants WHERE <mark>location = 'Palo Alto'</mark>

AND answer(reviews, 'is it a family friendly restaurant') = 'Yes' LIMIT 1;

Quiz: How do you implement summary and answer?

### HybridQA Dataset

#### Wikipedia Tables

as Rio 2016, was an international multi-sport event .....

The 2016 Summer Olympics officially known as the Games of the XXXI

Season

Summer

Summer

Summer

Summer

Summer

Summer

Olympiad (Portuguese : Jogos da XXXI Olimpíada) and commonly known

Flag bearer

Yan Naing Soe

Zaw Win Thet

Hla Win U

Win Maung

Phone Mvint Tavzar

Maung Maung Nge

hyperlinked

#### Wikipedia Pages

Yan Naing Soe ( born **31 January 1979** ) is a Burmese judoka . He competed at the 2016 Summer Olympics in the **men 's 100 kg event** , ...... He was the flag bearer for Myanmar at the **Parade of Nations** .

Zaw Win Thet ( born  $1\,March\,1991$  in Kyonpyaw , Pathein District , Ayeyarwady Division , Myanmar ) is a Burmese runner who .....

Myint Tayzar Phone ( Burmese : မြင့်တေဇာဖုန်း ) born **July 2 , 1978** ) is a sprint canoer from Myanmar who competed in the late 2000s .

. . . . . .

Win Maung ( born  $12\ May\ 1949$  ) is a Burmese footballer . He competed in the men 's tournament at the 1972 Summer Olympics ...

| Hardness | Q: In which year did the judoka bearer participate in the Olympic opening ceremony?             | A: 2016               |
|----------|-------------------------------------------------------------------------------------------------|-----------------------|
|          | Q: Which event does the does the XXXI Olympic flag bearer participate in?                       | A: men's 100 kg event |
|          | Q: Where does the Burmesse jodoka participate in the Olympic opening ceremony as a flag bearer? | A: Rio                |
|          | Q: For the Olympic event happening after 2014, what session does the Flag bearer participate?   | A: Parade of Nations  |
|          | Q: For the XXXI and XXX Olympic event, which has an older flag bearer?                          | A: XXXI               |
| Ļ        | Q: When does the oldest flag Burmese bearer participate in the Olympic ceremony?                | A: 1972               |

Flag bearers of Myanmar at the Olympics Name

XXXI

XXX

XXIX

XXVIII

XXVII

ΧХ

Year

2016 +

2012

2008

2004

2000

1972

| Type I (T->P)<br>Q: Where was the XXXI Olympic held? A: Rio                                                                                                 | Name   Event year     XXXI   → 2016                                            | commonly known as <b>Rio</b> 20<br>international multi-sport even                 |                                                          |
|----------------------------------------------------------------------------------------------------|--------------------------------------------------------------------------------|-----------------------------------------------------------------------------------|----------------------------------------------------------|
| Type II (P->T)         Q: What was the name of the Olympic event held         in Rio? A: XXXI                                                               | NameEvent yearXXXI2016                                                         | commonly known as <b>Rio</b> 20<br>international multi-sport even                 |                                                          |
| Type III (P->T->P)<br>Q: When was the flag bearer of <b>Rio</b> Olympic born?<br>A: 31 January 1979                                                         | Yan Naing Soe (born     Flag Bear       31 January 1979)     Yan Naing         |                                                                                   | commonly known<br><b>Rio</b> 2016 , was an<br>ernational |
| Type IV (T&S)<br>Q: Which male bearer participated in Men's<br>100kg event in the Olympic game?<br>A: Yan Naing Soe                                         | Yan Naing Soe Men's<br>100kg event<br>Zaw Win Thet<br>Men's 400m running       | Flag Bearer       Yan Naing Soe       Zaw Win Thet                                | Gender<br>Male<br>Male                                   |
| Type V (T-Compare   P-Compare)<br>Q: For the <b>2012</b> and <b>2016</b> Olympic Event, when<br>was the <b>younger</b> flag bearer born?<br>A: 1 March 1991 | Yan Naing Soe (born 31<br>January 1979)<br>Zaw Win Thet (born 1<br>March 1991) | Flag Bearer       Yan Naing Soe       Zaw Win Thet                                | Event year<br>2016<br>2012                               |
| Type VI (T-Superlative   P-Superlative)<br>Q: When did the <b>youngest</b> Burmese flag bearer<br>participate in the Olympic opening ceremony?<br>A: 2012   | Zaw 1 March 1991)                                                              | Flag Bearer         Yan Naing Soe         Zaw Win Thet         Phone Myint Tayzar | Event year<br>2016<br>2012<br>2008                       |

Figure 3: Illustration of different types of multi-hop questions.

STANFORD

# HybridQA Questions in SUQL

#### Type I (T->P)

CREATE TABLE Flag ( "Name" TEXT, "Flag Bearer" TEXT, "Flag Bearer\_Info" TEXT[], "Gender" TEXT, "Event year" TEXT, "Event year\_Info" TEXT[]);

T: Table P: Paragraph Where was the XXXI Olympic held?

```
SELECT answer("Event year_Info",
'where is this event held?')
FROM "Flag" WHERE "Name" = 'XXXI'
```

Type II (P->T) What was the name of the Olympic event held in Rio?

SELECT "Name" FROM "Flag"

WHERE answer("Event year\_Info",

'where is this event held?') = 'Rio'

## HybridQA Questions in SUQL

CREATE TABLE Flag ( "Name" TEXT, "Flag Bearer" TEXT, "Flag Bearer\_Info" TEXT[], "Gender" TEXT, "Event year" TEXT, "Event year\_Info" TEXT[]);

T: Table P: Paragraph

#### **Type III (P->T->P)** When was the flag bearer of Rio Olympic born?

SELECT answer("Flag Bearer\_Info", 'when is this person born?') FROM "Flag"

WHERE answer("Event year\_Info", 'where is this event held?') = 'Rio'

**Type IV (T&P)** Which **male** bearer participated in **Men's 100kg** event in the Olympic game?

SELECT "Flag Bearer" FROM "Flag" WHERE "Gender" = 'Male' AND answer("Flag Bearer\_Info",

'what event did this person participate in?')

= "Men's 100kg event"

# HybridQA Questions in SUQL

|                                                                    | Type V (T-Compare   P-Compare)                                                                                                    |
|--------------------------------------------------------------------|----------------------------------------------------------------------------------------------------|
| CREATE TABLE Flag (<br>"Name" TEXT,                                | For the <b>2012</b> and 2016 Olympic Event, when was the younger flag bearer born?                                                           |
| "Flag Bearer" TEXT,                                                | SELECT MAX                                                                                                    |
| "Flag Bearer_Info" TEXT[],<br>"Gender" TEXT,<br>"Event year" TEXT, | (answer("Flag Bearer_Info", 'when is this person born?')::date)<br>FROM "Flag" WHERE "Event year" IN ('2016', '2012')                        |
| "Event year_Info" TEXT[]);                                         | <b>Type VI (T-Superlative   P-Superlative)</b> When did the <b>youngest</b> Burmese flag bearer participate in the Olympic opening ceremony? |
| T: Table<br>P: Paragraph                                           | SELECT "Event year" FROM "Flag" ORDER BY<br>answer("Flag Bearer_Info", 'when is this person born?')::date<br>DESC LIMIT 1;                   |

#### At-A-Glance: HybridQA Questions in SUQL

CREATE TABLE Flag ( "Name" TEXT, "Flag Bearer" TEXT, "Flag Bearer\_Info" TEXT[], "Gender" TEXT, "Event year" TEXT, "Event year\_Info" TEXT[]);

#### Type I (T->P)

Where was the XXXI Olympic held?

#### SELECT

answer("Event year\_Info", 'where is this event held?') FROM "Flag" WHERE "Name" = 'XXXI'

#### **Type II (P->T)** What was the name of the Olympic event held in Rio?

SELECT "Name" FROM "Flag" WHERE answer("Event year\_Info", 'where is this event held?') = 'Rio'

#### **Type III (P->T->P)** When was the flag bearer of Rio Olympic born?

SELECT answer("Flag Bearer\_Info", 'when is this person born?') FROM "Flag" WHERE answer("Event year\_Info", 'where is this event held?') = 'Rio'

Type IV (T&P) Which male bearer participated in Men's 100kg event in the Olympic game?

SELECT "Flag Bearer" FROM "Flag" WHERE "Gender" = 'Male' AND answer("Flag Bearer\_Info", 'what event did this person participate in?') = "Men's 100kg event" **Type V (T-Compare | P-Compare)** For the **2012** and 2016 Olympic Event, when was the younger flag bearer born?

SELECT MAX (answer("Flag Bearer\_Info", 'when is this person born?')::date) FROM "Flag" WHERE "Event year" IN ('2016', '2012')

### **Type VI (T-Superlative | P-Superlative)** When did the **youngest** Burmese flag bearer participate in the Olympic opening ceremony?

SELECT "Event year" FROM "Flag" ORDER BY answer("Flag Bearer\_Info", 'when is this person born?')::date DESC LIMIT 1;

# Pros and Cons of SUQL

- Pros: Formal representation & semantic parsing
  - Compositionality
  - Domain independence
  - Interpretability
  - Allows query optimization over the whole expression (better than Break-it-down)
- Cons: It is new many unknowns
  - Can LLMs generate the right formal representation?
    - Choosing between the different fields
    - Can it generate complex queries
  - What is the speed?

## **Conversational Examples**

#### Restaurants

Do you have a recommendation for a first date restaurant in <mark>Palo Alto</mark>? We're thinking <mark>sushi</mark> but not sure what's good around here.

SELECT \*, summary(reviews) FROM restaurants WHERE 'sushi' = ANY (cuisines) AND location = 'Palo Alto' AND rating >= 4.0 AND answer(reviews, 'is this restaurant good for a first date?') = 'Yes' ORDER BY num\_reviews DESC LIMIT 1;

#### Laptops

I need a laptop with a Thunderbolt 3 port and at least <mark>16GB RAM</mark> for my workstation setup.

SELECT \*, summary(reviews) FROM laptops WHERE ram >= 16 AND

(answer(about, 'does this laptop have Thunderbolt 3?') = 'Yes'

OR answer(description, 'does this laptop have Thunderbolt 3?') = 'Yes')

LIMIT 3;

## **Previous Example**

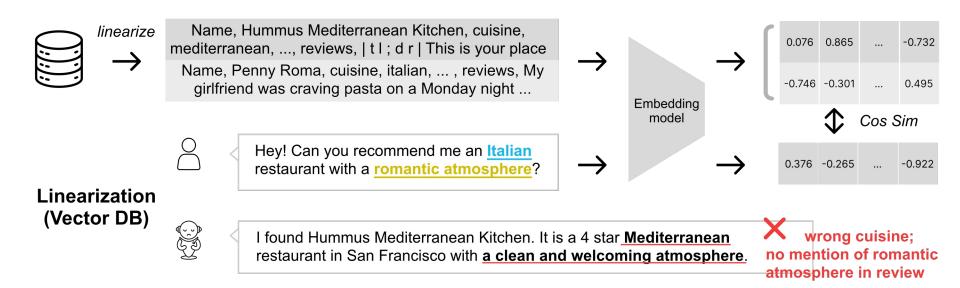

# Using SUQL

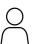

Hey! Can you recommend me an <u>Italian</u> restaurant with a <u>romantic atmosphere</u>?

↓ Semantic Parser

SELECT \*, summary(reviews) FROM restaurants WHERE <u>'italian' = ANY (cuisines)</u> AND <u>answer(reviews, 'is this restaurant romantic?') = 'Yes'</u> LIMIT 1; SUQL Compiler

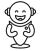

I found Penny Roma, which has a 4.0 rating on our database and offers a variety of <u>Italian</u> dishes. Overall, the atmosphere is described as delightful, authentic, and <u>perfect for a date spot</u>.

LAM

#### DISCUSSION

#### WHAT CAN WE USE SUQL FOR?

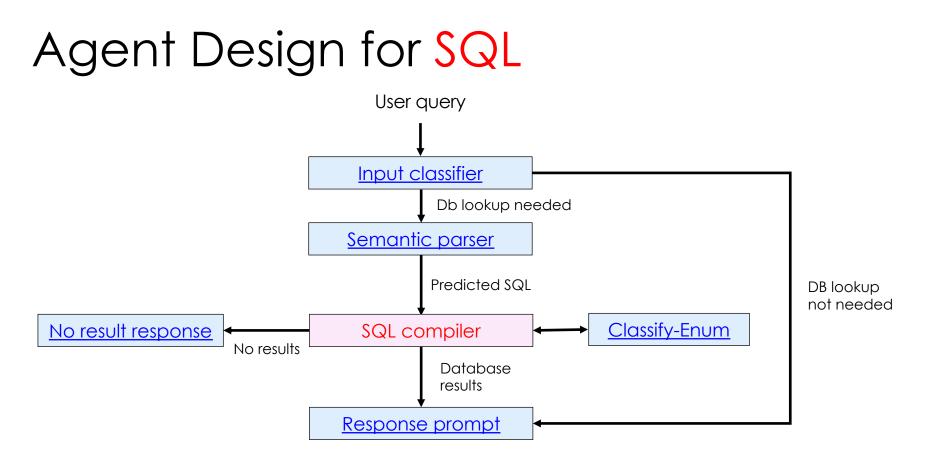

Click the links to see the prompts (written in jinja syntax)

## Agent Design: SQL Updated with SUQL

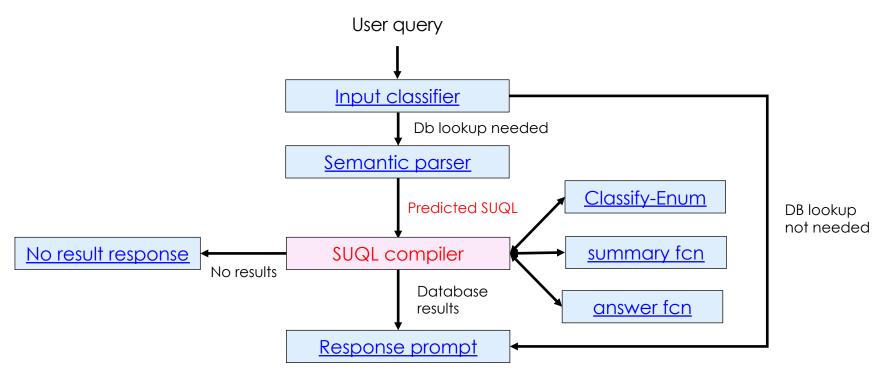

7 prompts with few-shot examples. Templates written in jinja syntax

### Lecture Goals

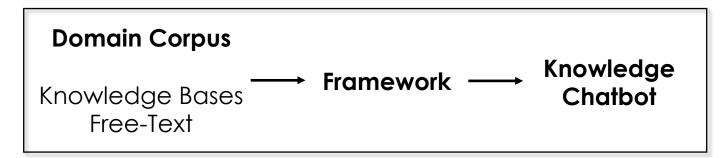

- SUQL Language
- SUQL Semantic Parser
- SUQL Performance

Many practical hints for some of your projects!

## Experiment

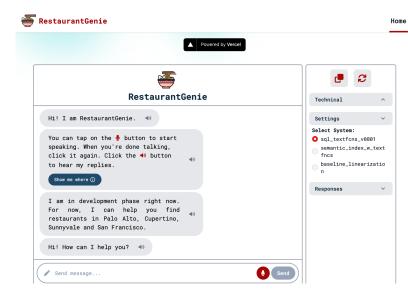

#### A real, large dataset

- Yelp on San Francisco, Palo Alto, Cupertino, Sunnyvale
- Scraped reviews and popular dishes information

#### Components

- Open-source agent interface
  - LLM: gpt-3.5-turbo

- ← You can use this too for your project!
- Information retrieval on text fields
  - indexed with Coco-DR
- A new optimizing SUQL compiler
  - SQL can run SUQL programs, but it is too slow

COCO-DR reference: https://arxiv.org/abs/2210.15212

٠

# Preliminary Evaluation (in Restaurants)

- Dataset
  - Development: iterate on 50 simulated questions (dev set)
  - Evaluation: 100 real-user questions (test set)
    - 55 of them need SUQL (combo of structured & unstructured)
- Parsing accuracy: 96.0% on dev and 94.0% on test.
- Query precision: #correct results / #results

|                                  | Dev set (N = 50) | Test set (N = 100) |
|----------------------------------|------------------|--------------------|
| Linearization (return 3 results) | 58.0 %           | 52.2%              |
| SUQL                             | 95.6%            | 93.8%              |

Quiz: how can you get incorrect results with semantic parsing on SUQL?

### What About Recall?

- Are all the answers found?
  - Incomplete
  - Not at all

← Quiz: Is this OK?

#### Defensive Programming: What if the Semantic Parser is Wrong?

Assistant fails to find an answer  $\rightarrow$  verbalizes the user query

I searched for 5-star restaurants in Sunnyvale that serve kids food. Unfortunately, I couldn't find any search results. Is there anything else I can help you with?

Allows the user to spot the answer

STANFORD

Error Analysis: What Happened When No Answers Were Returned?

14 false negatives on our test set (100 questions)

- Parsing: 2 errors (one syntactic, one enum field confusion)
- Query evaluation
  - Structured:
    - 4 Unsupported location service
    - 2 Opening hours errors
    - 2 dishes: searched in popular dishes, but results are in reviews
  - Free-text: 4 false negatives from 'answer' (ChatGPT)

#### ← Can be improved

### Lecture Goals

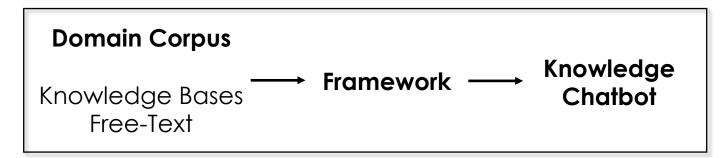

- SUQL Language
- SUQL Semantic Parser
- SUQL Performance

Many practical hints for some of your projects!

#### Performance

#### Text Search over Entire Corpus is Too Slow Text Preprocessing

# Large Free-Text Corpus

• Speed of query resolution

answer(reviews, 'is it a family friendly restaurant') = 'Yes'

**Problem:** Takes too long to query over every review

**Solution:** Create a new field "if\_family\_friendly" in the database

answer(reviews, 'is it a family friendly restaurant') = 'Yes' → if\_family\_friendly = True

#### Auto-Creating Databases from Free-Text

- 1. Use LLM to simulate users' common questions
- 2. Encourage LLM semantic parser on user questions to generate new fields (with few-shot examples)
- 3. Stuff the database
  - Give LLM the free-text and the DB form (JSON)
  - Ask LLM to fill in the form

It works surprisingly well! LLMs are good at hypothesizing fields LLMs fill in a long form in one LLM call

#### Performance

#### Text Search over Entire Corpus is Too Slow Query Optimization

# **SUQL** Compiler

- SQL can run SUQL programs without modification
  - summary / answer are just external functions
- But it is slow

# Query Execution Optimization

Developed an optimizing SUQL compiler to optimize the execution for all queries!

- 1. Return only necessary results
- 2. Order filtering to reduce slow operations
- 3. Lazy evaluation: produce results only when needed

# 1. Return Only Necessary Results

answer(reviews, 'is it a family friendly restaurant') = 'Yes'

- For applications such as recommendation, it is not necessary to return all the answers
- IR uses embedding model (vector similarity) to return top candidates
- Return only top results to LLM-based answer functions

# 2. Order Filtering

answer(reviews, 'is it a family friendly restaurant') = 'Yes' AND **'french' = ANY(cuisines)** 

- Execution of structured predicates is much cheaper
- Always execute structured predicates first

# 3. Lazy Evaluation

answer(reviews, 'is it a family friendly restaurant') = 'Yes' AND 'french' = ANY(cuisines) **LIMIT 1** 

- Lazy evaluation: Evaluate only when the result is needed
- No need to keep calling answer as soon as LIMIT 1 is reached

## SUQL Compiler Overview

- For each SELECT statement with answer in it (begin with bottom node with no sub-queries)
  - Apply optimizations to the SELECT statement
  - Store the processed results in a temporary table temp
  - Substitute this statement with SELECT from temp
- SQL compiler handles the final processing

## Conclusion

#### SUQL: Extends semantic parsing to hybrid data sources

- Expressiveness: Unifies the hybrid data sources
  - Arbitrary composition (including multi-hop questions on free-text)
  - Automatic extracting DB columns for efficiency
- Uniquely enables query optimization
- In-context learning with LLMs works well for natural queries on small domains in real life

#### Next challenges

- HybridQA (text+SQL)
  - Complex SQL queries used in research need fine-tuning with synthesized data
- Compmix (Wikipedia+Wikidata)
  - Requires adding tables to free-text and knowledge bases
  - Handing large knowledge bases needs fine-tuning with synthesized data

#### Consider using SUQL for your project if you have structured/unstructured/multihop problems.